## adz  $lib (v1)$

## Overview

adz lib contains functions for reading adz (e.g., from the file system) and for displaying them to the user (e.g., to a terminal).

## Specifications

Constants adz lib must contain the following "constants". #define ADZ\_LENGTH 40

Variables adz\_lib must contain the following variables with *file scope*. char adz\_current\_text[ADZ\_LENGTH];

Functions adz\_lib must contain the following functions with *external linkage*.

```
/**
 * Display the text of the advertisement in adz_current_text
 * preceded by a blank line and followed by a blank line 
 * (for readability). This function does not display anything else.
 * 
 * @param fdout The file descriptor for the output
 */
void
display_adz(int fdout)
/**
* Display all of the advertisments in an adz file [by iteratively
* calling display_adz()]. The text of each advertisement is 
 * displayed for the associated duration in the line of the adz file.
 * This function does not display anything else.
 *
 * @param id The single-character ID of the adz file
 * @param fdout The file descriptor for the output
 * @return The number of advertisements that were displayed
 */
long
start adz (char id, int fdout)
```
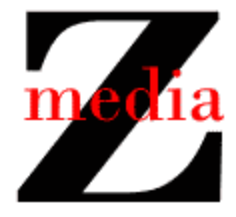